linux PDF

https://www.100test.com/kao\_ti2020/267/2021\_2022\_linux\_E8\_BD  $AF_E4_BB_C103_267172$ htm  $RPM$  1 RPM Redhat Package Manager, Redhat 序。 RPM设计目的: . 方便的升级功能:可对单个软件包进

 $\mathcal{C}_\mathcal{A}$  , we can consider the constraint set of the constraints of the constraints of the constraints of the constraints of the constraints of the constraints of the constraints of the constraints of the constraint

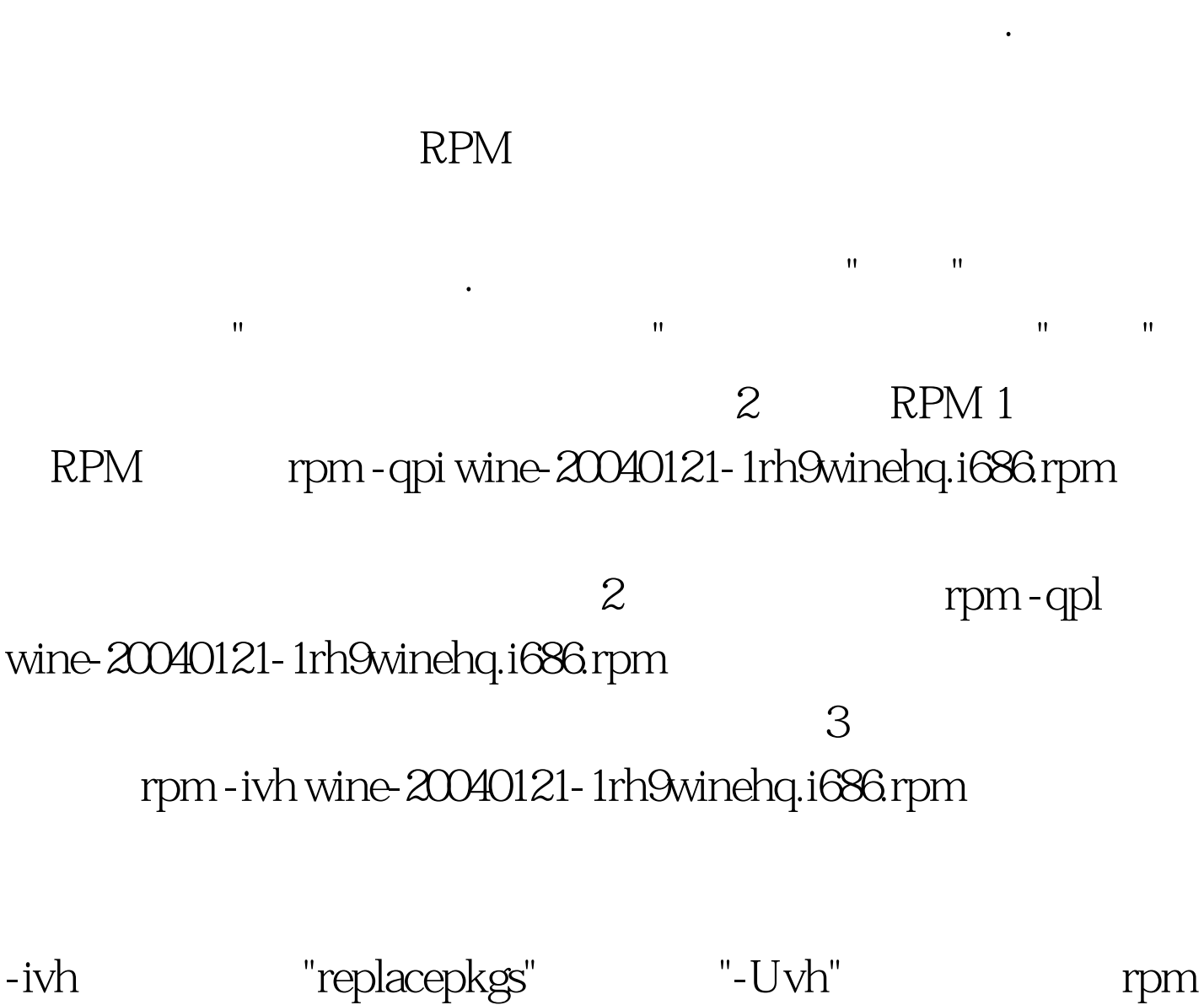

-ivh -replacepkgs wine-20040121-1rh9winehq.i686.rpm rpm -Uvh wine- $20040121$ -1rh $9$ winehq.i $686$ rpm 4 rpm -qa | grep .

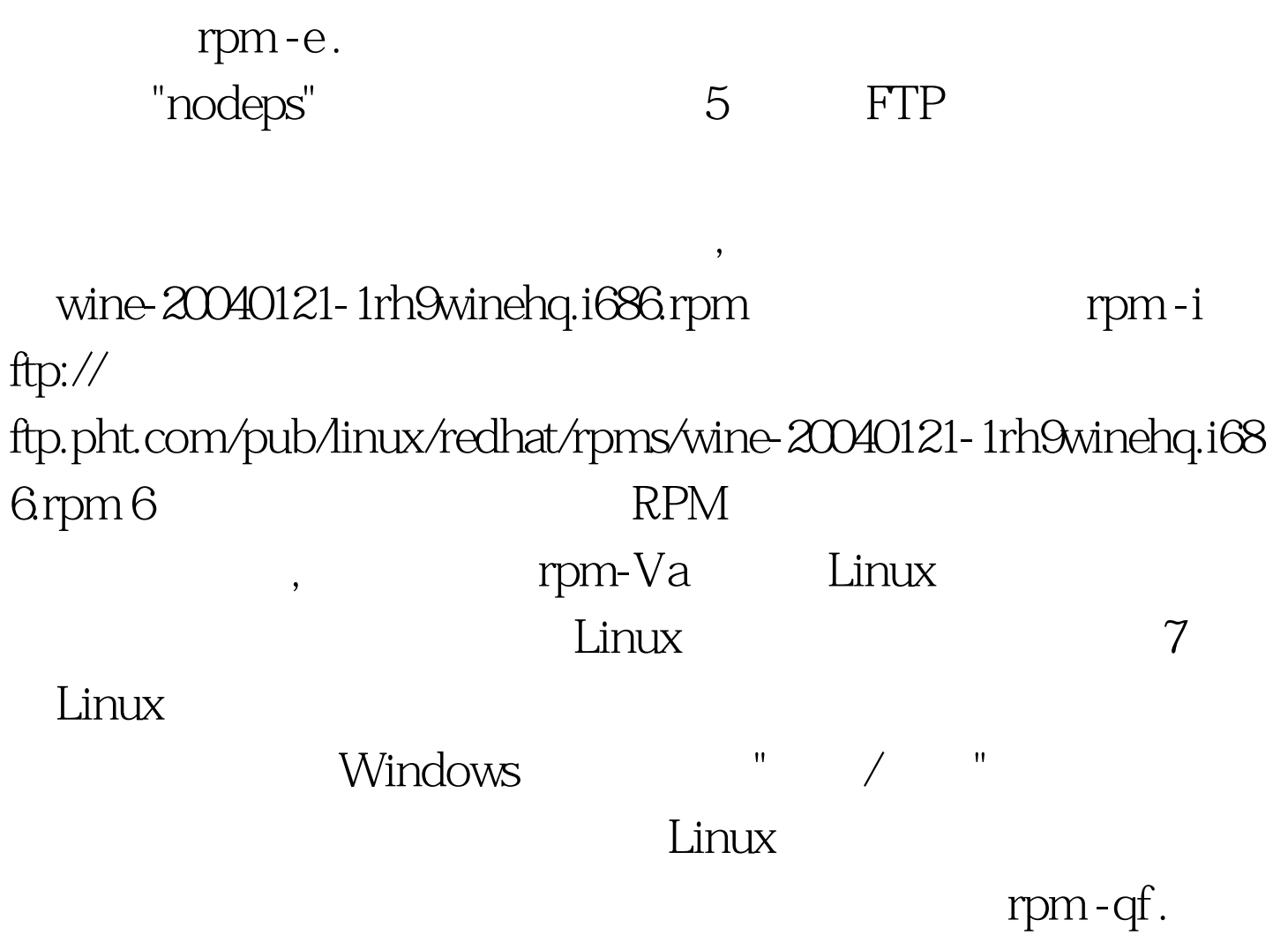

 $6$  $100Test$ www.100test.com